# Producing slides with  $\angle M_K X_2$

Frank Mittelbach

1997/08/15

# 1 Introduction

With LATEX  $2\varepsilon$  it is now no longer necessary to maintain a special format for producing overhead slides. Instead the standard format may be used and internally only different font definition files come into play.

# 2 Usage

For producing slides you have to use slides as the document class. This class is very similar to the slides style that came with SLiTEX, in fact it is basically a copy changed to work under  $L^2 \to 2\varepsilon$ .<sup>1</sup> Thus you have to say something like

```
\documentclass[...]{slides}
```
and process this with  $\text{LATEX } 2\varepsilon$ .

## 3 Fonts

Note, that that with NFSS you can easily produce slides with special fonts just by calling an appropriate style file (like times) in a \usepackage command. This works, for example, with all fonts that are defined to be scaleable (e.g., PostScript fonts) since they can be used at any size by NFSS.

However, packages like pandora won't work because the standard .fd files shipped with NFSS only contain small sizes. You can, of course, produce additional sizes and change the .fd files accordingly so that they would be useable for slides as well.

# 4 Invisible text and color separation

In the original SLIT<sub>EX</sub> it was possible to produce invisible text using the \invisible command, so that one was able to put several slides on top of each other (with each slides showing additional details, etc.). It was also possible to produce 'color' slides. This was done by producing individual slides one for each color and placing them on top of each other.

The availability of color printers and the color package make color separation obsolete, so it has been removed. Although the color has also made \invisible obsolete, the command is retained in the LAT<sub>EX</sub>  $2\varepsilon$  implementation, but there are a few restrictions. Invisible fonts are implemented as special shapes where the shape names are build by prefixing the normal shape name with an uppercase I. For example, the 'normal invisible shape' would be In. When LAT<sub>E</sub>X is requested to typeset invisible it will thus change the current shape attribute in this manner. To make this work it is necessary that the resulting font shape group is defined. If

<sup>&</sup>lt;sup>1</sup>Therefore you should compare the new class with old SLIT<sub>EX</sub> styles in case you have local slide classes to see what you have to change in order to use them with  $\text{LATEX } 2_{\varepsilon}$ .

not, the normal font substitution mechanism of  $\mathbb{E} T_F X 2_\varepsilon$  will change the attribute until it finds a usable font shape group with the result that the text may become visible.

As long as you use the standard fonts for slides this is not a problem because all the visible font shape groups have invisible counterparts. However, if you decide on using special fonts, e.g., PostScript fonts, your \DeclareFontShape settings may not contain invisible font shape groups and thus you may be unable to use these features without adding additional \DeclareFontShape commands to your .fd files or the preamble of your document.

# 5 The Implementation

Warning: The implementation is still very experimental and may change internally very much. It currently basically consists of a slightly modified copy of slides.sty (which then forms slides.cls) followed by a slightly changed copy of slitex.tex. Documentation is practically non-existing. Everybody is invited to help changing this!

The code is divided into two parts, we first implement the class related functions and declarations and then define lowlevel stuff that is necessary within every class. By placing such commands into a separate file it will be possible to share it with other slide classes.

#### 5.1 The class code

At this point we input the redefinitions that are necessary for SLITEX.

 $1 \langle *class \rangle$ 

```
2 \input{slides.def}
```
Now we are ready for setting up the font tables. As usual, we first look for a local configuration file sfonts.cfg. If there isn't one, we fall back to the default one (sfonts.def).

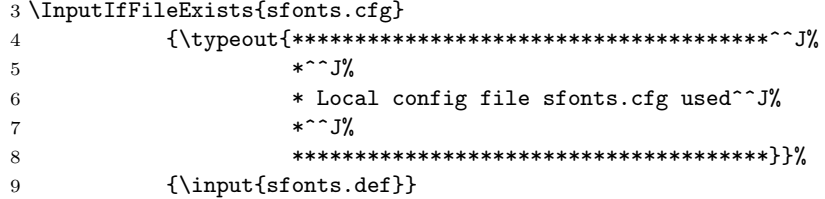

# 6 Declaration of Options

We declare a few options as illegal.

## 6.1 Setting Paper Sizes

The variables \paperwidth and \paperheight should reflect the physical paper size after trimming. For desk printer output this is usually the real paper size since there is no post-processing. Classes for real book production will probably add other paper sizes and additionally the production of crop marks for trimming.

```
10 \DeclareOption{a4paper}
11 {\setlength\paperheight {297mm}%
12 \setlength\paperwidth {210mm}}
13 \DeclareOption{a5paper}
14 {\setlength\paperheight {210mm}%
15 \setlength\paperwidth {148mm}}
16 \DeclareOption{b5paper}
17 {\setlength\paperheight {250mm}%
```

```
18 \setlength\paperwidth {176mm}}
19 \DeclareOption{letterpaper}
20 {\setlength\paperheight {11in}%
21 \setlength\paperwidth {8.5in}}
22 \DeclareOption{legalpaper}
23 {\setlength\paperheight {14in}%
24 \setlength\paperwidth {8.5in}}
25 \DeclareOption{executivepaper}
26 {\setlength\paperheight {10.5in}%
27 \setlength\paperwidth {7.25in}}
```
The option landscape switches the values of \paperheight and \paperwidth, assuming the dimensions wer given for portrait paper.

```
28 \DeclareOption{landscape}
29 {\setlength\@tempdima {\paperheight}%
30 \setlength\paperheight {\paperwidth}%
31 \setlength\paperwidth {\@tempdima}}
```
## 6.2 The clock option

The option clock prints the time at the bottom of each note. We also define here the commands and counters used to keep track of time.

```
32 \newif\if@clock \@clockfalse
33 \DeclareOption{clock}{\@clocktrue
34 \AtEndDocument{\typeout{\@arabic\c@minutes\space minutes}}
35 }%
36 \newcounter{minutes}%
37 \newcounter{seconds}%
38 \newcommand*{\settime}[1]{\setcounter{seconds}{0}\addtime{#1}}%
39 \newcommand*{\addtime}[1]{\addtocounter{seconds}{#1}%
40 \setcounter{minutes}{\value{seconds}}%
41 \global \divide \value{minutes} by 60\relax}
42
```
## 6.3 Two-side or one-side printing

Two-sided printing is not allowed, so don't declare an option. But it is necessary to initialize the switch.

\@twosidefalse

## 6.4 Draft option

If the user requests draft we show any overfull boxes. We could probably add some more interesting stuff to this option.

```
44 \DeclareOption{draft}{\setlength\overfullrule{5pt}}
45 \DeclareOption{final}{\setlength\overfullrule{0pt}}
```
## 6.5 Titlepage option

The default is for a \maketitle command to make a new page.

```
46 \newif\if@titlepage
```

```
47 \@titlepagetrue
```
\DeclareOption{titlepage}{\@titlepagetrue}

\DeclareOption{notitlepage}{\@titlepagefalse}

## 6.6 Twocolumn printing

Two-column printing is again forbidden.

```
50 \DeclareOption{onecolumn}{}
51 \DeclareOption{twocolumn}{%
```
\ClassWarning{slides}{No 'twocolumn' layout for slides}}

## 6.7 Equation numbering on the left

The option leqno can be used to get the equation numbers on the left side of the equation.

```
53 \DeclareOption{leqno}{\input{leqno.clo}}
```
## 6.8 Flush left displays

The option fleqn redefines the displayed math environmens in such a way that they come out flush left, with an indentation of \mathindent from the prevailing left margin.

```
54 \DeclareOption{fleqn}{\input{fleqn.clo}}
```
# 7 Executing Options

Here we execute the default options to initialize certain variables.

55 \ExecuteOptions{letterpaper,final}

The \ProcessOptions command causes the execution of the code for every option FOO which is declared and for which the user typed the FOO option in his \documentclass command. For every option BAR he typed, which is not declared, the option is assumed to be a global option. All options will be passed as document options to any \usepackage command in the document preamble. 56 \ProcessOptions

# 8 Loading Packages

The standard class files do not load additional packages.

# 9 Document Layout

In this section we are finally dealing with the nasty typographical details.

#### 9.1 Fonts

```
57 % FMi:
58 \def\rmdefault{lcmss} % no roman
59 \def\sfdefault{lcmss}
60 \def\ttdefault{lcmtt}
61 \def\itdefault{sl}
62 \def\sldefault{sl}
63 \def\bfdefault{bx}
```
Since the number of parameters to set are very large it seems reasonable to set up one command \@setfontsize@parms which will do the work for us.

LATEX offers the user commands to change the size of the font, relative to the 'main' size. Each relative size changing command \size executes the command  $\text{V}\$ esetfontsize $\frac{\frac{1}{\delta}h}{\delta}$ 

 $\langle$ **font-size** $\rangle$  The absolute size of the font to use from now on.

 $\{baselineskip}$  The normal value of \baselineskip for the size of the font selected. (The actual value will be \baselinestretch  $*$   $\{baselineskip\}.$ )

A number of commands, defined in the LATEX kernel, shorten the following definitions and are used throughout. They are:

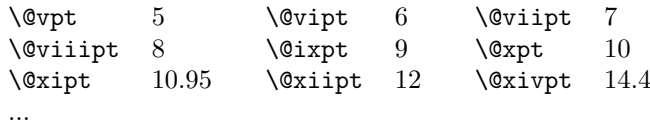

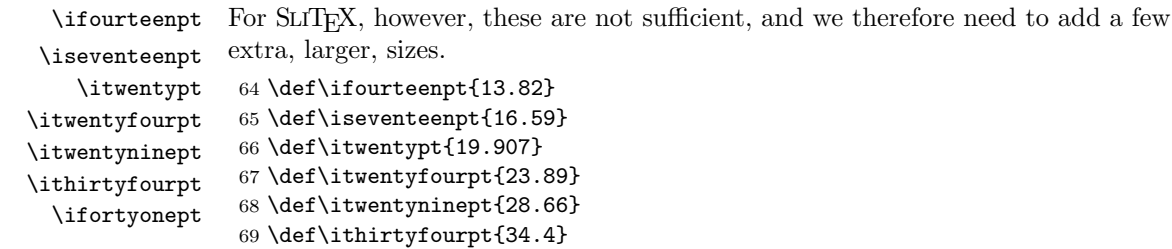

\@setfontsize@parms This routine is used in SLiTEX to interface font size setting it is modeled after the settings I found in slides.sty, so it probably needs an update. But any class is free to redefine it, as it is used only as an abbreviation. It's syntax is:

## \@setfontsize@parms  $\langle lineskip \rangle$  $\langle \text{parskip} \rangle$  $\langle\textit{abovedisplayskip}\rangle$  $\langle$ belowdisplayskip $\rangle$  $\langle\, above display is plausible to the$  $\langle$ belowdisplayshortskip $\rangle$  $\langle$ *strut hti*  $\langle$ *strut dp* $\rangle$  (without pt)

70 \def\ifortyonept{41.28}

For NFSS1 a similar style existed which did run both with a SLITEX with old font selection or with NFSS1. But when no separate format is made this doesn't make much sense. So the following note is history and would only be true if all NFSS stuff would be removed from the file and placed into the format.

Note: To interface the old sfonts.tex the  $\langle size \rangle$  must be hidden in commands denoting the size by its name prefixed with 'i', i.e. 20pt size is called \itwentypt at this point. The NFSS interface will define those sizes to expand to the internal size, e.g. 20 but for the old sfonts the command name, e.g. \itwentypt, will be used to construct the name \twentypt etc.

This is a crude interface to the old sfonts.tex. It will be a bit slower than the old one because it must define \@tiny etc. every time a size changes.

If classes are set up that are only for use with NFSS then the second argument may be an ordinary font size!

```
71 \def\@setfontsize@parms#1#2#3#4#5#6#7#8{%
72 \lineskip #1\relax%
73 \parskip #2\relax
74 \abovedisplayskip #3\relax
75 \belowdisplayskip #4\relax
76 \abovedisplayshortskip #5\relax
77 \belowdisplayshortskip #6\relax
78 %
```
I don't see a reason why the \strutbox has a dim different from \baselineskip but we will leave it for the moment

79 \setbox\strutbox=\hbox{\vrule \@height#7\p@\@depth#8\p@\@width\z@}%

- 80 \baselineskip\baselinestretch\baselineskip
- 81 \normalbaselineskip\baselineskip}

Setting size relations for math scripts:

```
82 \DeclareMathSizes{13.82}{13.82}{10}{7}
83 \DeclareMathSizes{16.59}{16.59}{12}{7}
84 \DeclareMathSizes{19.907}{19.907}{16.59}{13.82}
85 \DeclareMathSizes{23.89}{23.89}{19.907}{16.59}
86 \DeclareMathSizes{28.66}{28.66}{23.89}{19.907}
87 \DeclareMathSizes{34.4}{34.4}{28.66}{23.89}
88 \DeclareMathSizes{41.28}{41.28}{34.4}{28.66}
```
#### \normalsize

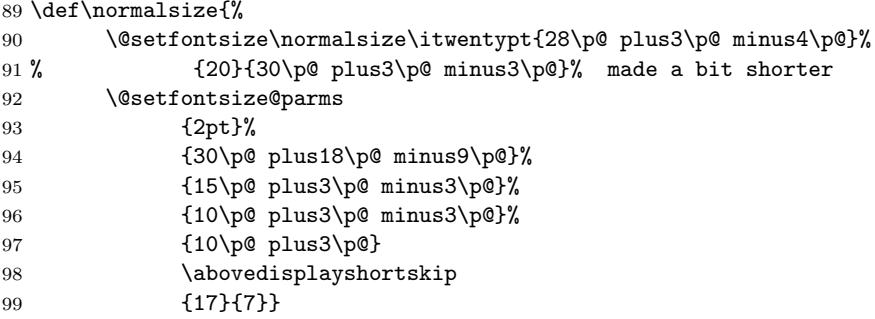

We initially choose the normalsize font.

\normalsize

## \small

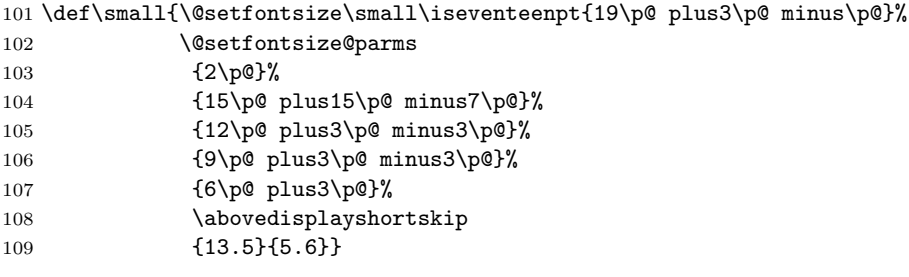

## \footnotesize

```
\verb|\script size _{110 \le t\footnotesize| for the same time.}111 \let\scriptsize=\small
```
## \tiny

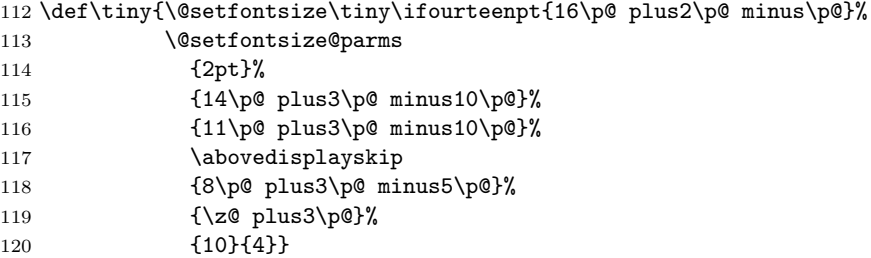

Actually copying the code above would be better because this would correct the error message. Maybe one should remove the first argument of \set@font@size@parms.

## \large

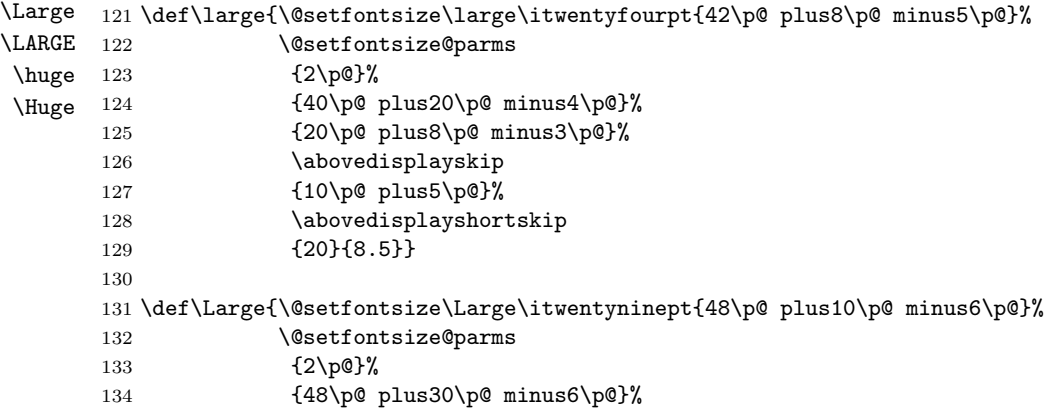

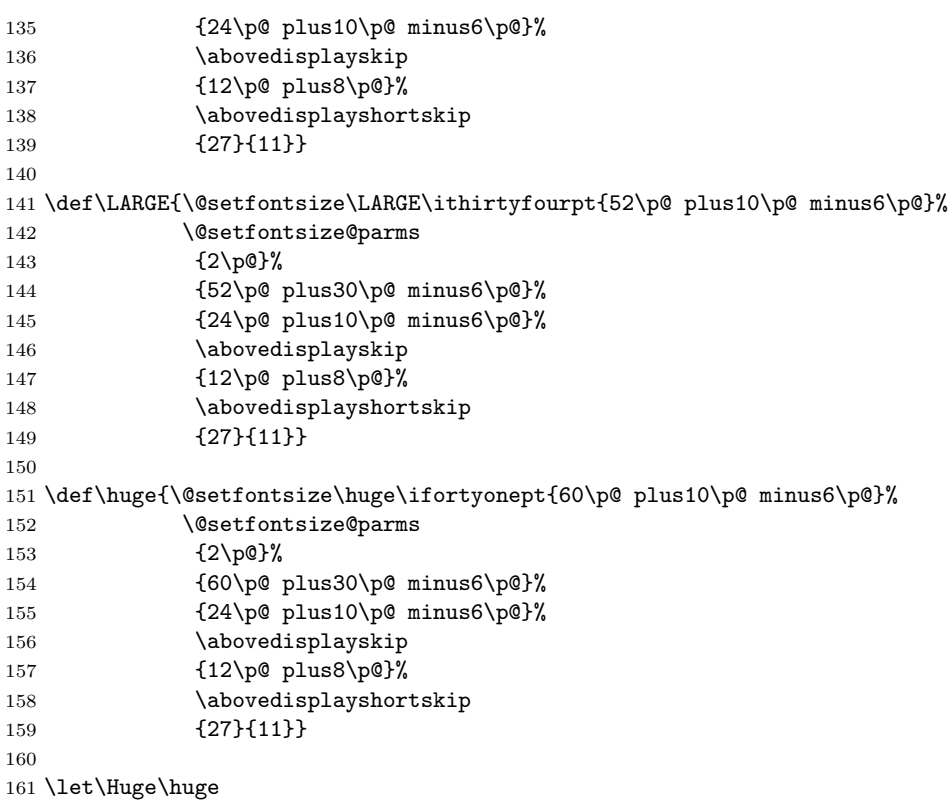

# 9.2 Paragraphing

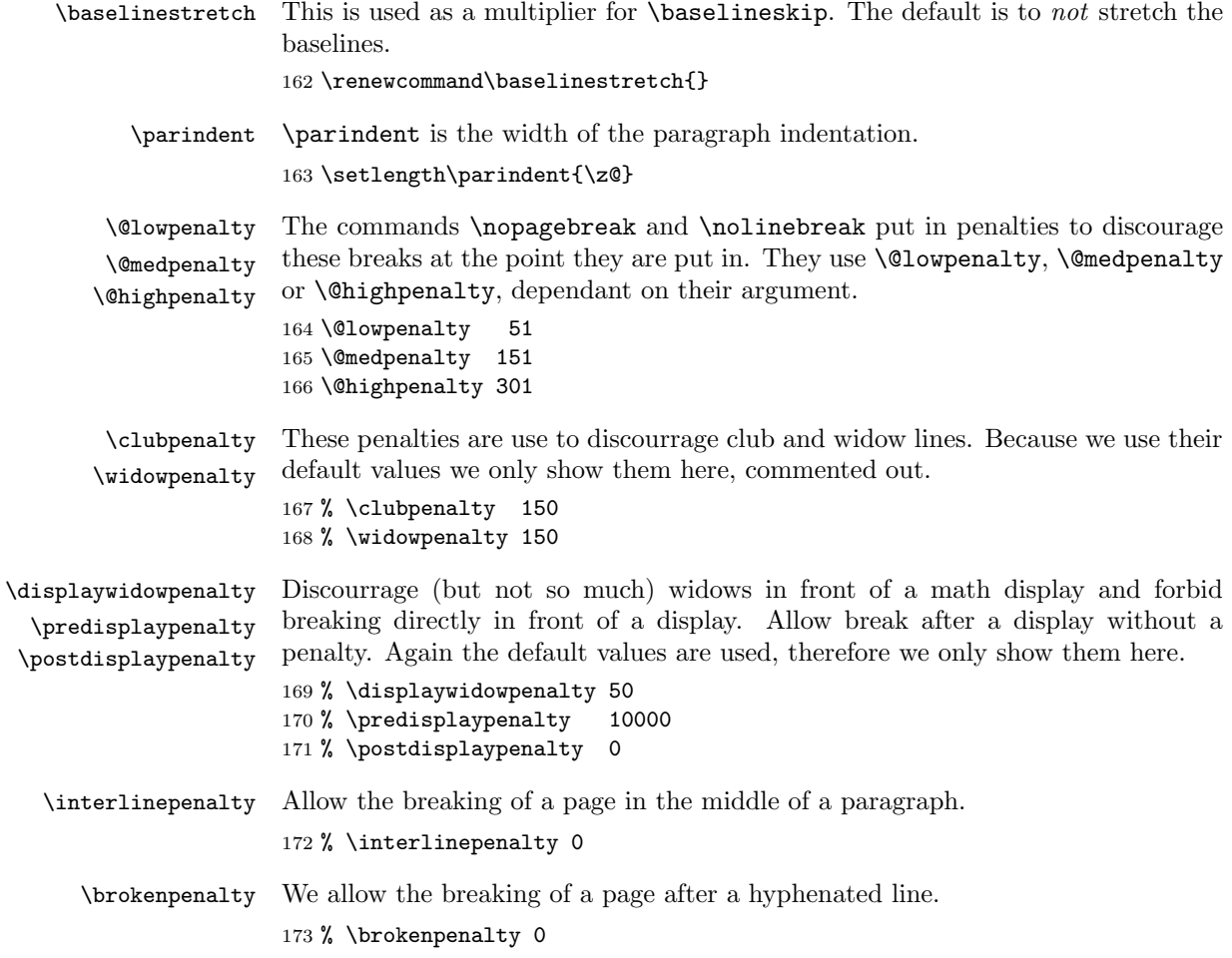

#### 9.3 Page Layout

All margin dimensions are measured from a point one inch from the top and lefthand side of the page.

#### 9.3.1 Vertical spacing

\headheight \headsep \topskip The \headheight is the height of the box that will contain the running head. The \headsep is the distance between the bottom of the running head and the top of the text. \topskip is the \baselineskip for the first line on a page.

> 174 \setlength\headheight{14\p@} 175 \setlength\headsep {15\p@} 176 \setlength\topskip {30\p@}

\footskip The distance from the baseline of the box which contains the running footer to the baseline of last line of text is controlled by the \footskip. Bottom of page: 177 \setlength\footskip{25\p@} %

\maxdepth \@maxdepth The TEX primitive register \maxdepth has a function that is similar to that of \topskip. The register \@maxdepth should always contain a copy of \maxdepth. In both plain T<sub>EX</sub> and LAT<sub>EX</sub> 2.09 \maxdepth had a fixed value of  $4pt$ ; in native  $\LaTeX2e$  mode we let the value depend on the typesize. We set it so that  $\max$  $+ \to \times \infty$  +  $\to \infty$  is equal  $\to \infty$ . As it happens, in these classes  $\to \infty$  is equal to the typesize, therefor we set \maxdepth to half the value of \topskip.

```
178 \if@compatibility
179 \setlength\maxdepth{4\p@}
180 \else
181 \setlength\maxdepth{.5\topskip}
182 \fi
183 \setlength\@maxdepth\maxdepth
```
#### 9.3.2 The dimension of text

\textwidth When we are in compatibility mode we have to make sure that the dimensions of the printed area are not different from what the user was used to see.

```
184 \if@compatibility
185 \setlength\textwidth{460\p@}
```
When we are not in compatibility mode we can set some of the dimensions differently, taking into account the paper size for instance.

186 \else

First, we calculate the maximum textwidth, which depends on the papersize. Then we calculate the approximate length of 65 characters, which should be the maximum length of a line of text. The calculated values are stored in \@tempdima and \@tempdimb.

```
187 \setlength\@tempdima{\paperwidth}
188 \addtolength\@tempdima{-2in}
189 \setbox\@tempboxa\hbox{\rmfamily im}
190 \setlength\@tempdimb{.5\wd\@tempboxa}
191 \setlength\@tempdimb{65\@tempdimb}
```
Now we can set the \textwidth, depending on whether we will be setting one or two columns.

The text should not be wider than the minimum of the paperwidth (minus 2 inches for the margins) and the maximum length of a line as defined by the number of characters.

```
192 \ifdim\@tempdima>\@tempdimb\relax
193 \setlength\textwidth{\@tempdimb}
194 \else
195 \setlength\textwidth{\@tempdima}
```
196 \fi

197 \fi

Here we modify the width of the text a little to be a whole number of points.

198 \@settopoint\textwidth

\columnwidth

```
\columnsep
\columnseprule
                199 \columnwidth \textwidth
                200 \columnsep 10pt
                201 \columnseprule \z@
```
\textheight Now that we have computed the width of the text, we have to take care of the height. The **\textheight** is the height of text (including footnotes and figures, excluding running head and foot).

> First make sure that the compatibility mode gets the same dimensions as we had with LAT<sub>EX</sub>2.09. The number of lines was calculated as the floor of the old \textheight minus \topskip, divided by \baselineskip for \normalsize. The old value of \textheight was 528pt.

```
202 \if@compatibility
203 \setlength\textheight{600\p@}
```
Again we compute this, depending on the papersize and depending on the baselineskip that is used, in order to have a whole number of lines on the page. 204 \else

```
205 \setlength\@tempdima{\paperheight}
```
We leave at least a 1 inch margin on the top and the bottom of the page.

206 \addtolength\@tempdima{-2in}

We also have to leave room for the running headers and footers.

```
207 \addtolength\@tempdima{-1in}
```
Then we divide the result by the current \baselineskip and store this in the count register \@tempcnta, which then contains the number of lines that fit on this page.

```
208 \divide\@tempdima\baselineskip
```
209 \@tempcnta=\@tempdima

From this we can calculate the height of the text.

210 \setlength\textheight{\@tempcnta\baselineskip} 211 \fi

The first line on the page has a height of \topskip.

212 \advance\textheight by \topskip

#### 9.3.3 Margins

\oddsidemargin \evensidemargin \marginparwidth

First we give the values for the compatibility mode.

Values for two-sided printing:

```
213 \if@compatibility
```

```
214 \setlength\oddsidemargin {17\p@}
215 \setlength\evensidemargin {17\p@}
216 \setlength\marginparwidth {20\p@}
217 \else
```
When we are not in compatibility mode we can take the dimensions of the selected paper into account.

We center the text on the page, by calculating the difference between textwidth and \paperwidth−2in. Half of that difference is then used for the margin. The amount of space that can be used for marginal notes is at least 0.8 inch, to which we add any 'leftover' space.

218 \setlength\@tempdima {\paperwidth} 219 \addtolength\@tempdima {-2in}

```
220 \addtolength\@tempdima {-\textwidth}
                221 \setlength\oddsidemargin {.5\@tempdima}
                222 \setlength\marginparwidth {.8in}
                223 \addtolength\marginparwidth {.5\@tempdima}
                   The \evensidemargin can now be computed from the values set above.
                224 \setlength\evensidemargin {\paperwidth}
                225 \addtolength\evensidemargin{-2in}
                226 \addtolength\evensidemargin{-\textwidth}
                227 \addtolength\evensidemargin{-\oddsidemargin}
                228 \fi
\marginparsep
\marginparpush
                The horizontal space between the main text and marginal notes is determined by
                \marginparsep, the minimum vertical separation between two marginal notes is
                controlled by \marginparpush.
                229 \setlength\marginparsep {5\p@}
                230 \setlength\marginparpush{5\p@}
   \topmargin The \topmargin is the distance between the top of 'the printable area' –which
                is 1 inch below the top of the paper– and the top of the box which contains the
                running head.
                   It can now be computed from the values set above.
                231 \if@compatibility
                232 \setlength\topmargin{-10pt}
                233 \else
                234 \setlength\topmargin{\paperheight}
                235 \addtolength\topmargin{-2in}
                236 \addtolength\topmargin{-\headheight}
                237 \addtolength\topmargin{-\headsep}
                238 \addtolength\topmargin{-\textheight}
                239 \addtolength\topmargin{-\footskip} % this might be wrong!
                By changing the factor in the next line the complete page can be shifted vertically.
```

```
240 \addtolength\topmargin{-.5\topmargin}
241 \fi
```
242 \@settopoint\topmargin

#### 9.3.4 Footnotes

\footnotesep \footnotesep is the height of the strut placed at the beginning of every footnote. It equals the height of a normal \footnotesize strut in this class, thus no extra space occurs between footnotes.

243 \setlength\footnotesep{20\p@}

\footins \skip\footins is the space between the last line of the main text and the top of the first footnote.

244 \setlength{\skip\footins}{10\p@ \@plus 2\p@ \@minus 4\p@}

### 9.4 Page Styles

The page style foo is defined by defining the command \ps@foo. This command should make only local definitions. There should be no stray spaces in the definition, since they could lead to mysterious extra spaces in the output (well, that's something that should be always avoided).

\@evenhead \@oddhead \@evenfoot \@oddfoot The \ps@... command defines the macros \@oddhead, \@oddfoot, \@evenhead, and **\@evenfoot** to define the running heads and feet—e.g., **\@oddhead** is the macro to produce the contents of the heading box for odd-numbered pages. It is called inside an \hbox of width \textwidth.

The page styles of slides is determined by the 'slide' page style, the slide environment executing a \thispagestyle{slide} command. The page styles of overlays and notes are similarly determined by 'overlay' and 'note' page styles. The command standard 'headings', 'plain' and 'empty' page styles work by redefining the 'slide', 'overlay', and 'note' styles.

#### \ps@headings

```
245 \if@compatibility
246 \def\ps@headings{%
247 \def\ps@slide{\def\@oddfoot{\@mainsize +\hfil\hb@xt@3em{\theslide
248 \hss \\hss \\\hss \\hss \\hss \\hss \\hss \\hss \\hss \\mathbb{\sigma_{\sigma_{\sigma_{\sigma_{\sigma_{\sigma_{\sigma_{\sigma_{\sigma_{\sigma_{\sigma_{\sigma_{\sigma_{\sigma_{\sigma_{\sigma_{\sigma_{\sigma_{\sigma_{
249 \def\@oddhead{\@mainsize +\hfil +}%
250 \def\@evenfoot{\@mainsize +\hfil\hb@xt@3em{\theslide\hss}}%
251 \def\@evenhead{\@mainsize +\hfil +}}
252
253 \def\ps@overlay{\def\@oddfoot{\@mainsize +\hfil\hb@xt@3em{\theoverlay
254 \hss}}%
255 \def\@oddhead{\@mainsize +\hfil +}%
256 \def\@evenfoot{\@mainsize +\hfil\hb@xt@3em{\theoverlay\hss}}%
257 \def\@evenhead{\@mainsize +\hfil +}}
258 \def\ps@note{\def\@oddfoot{\@mainsize \hbox{}\hfil\thenote}%
259 \def\@oddhead{}%
260 \def\@evenfoot{\@mainsize \hbox{}\hfil\thenote}%
261 \def\@evenhead{}}}
262 %
263 \else %%if@compatibility
264 %
265 \def\ps@headings{%
266 \def\ps@slide{%
267 \def\@oddfoot{\@mainsize \mbox{}\hfil\hb@xt@3em{\theslide\hss}}%
268 \def\@oddhead{}%
269 \def\@evenfoot{\@mainsize \mbox{}\hfil\hb@xt@3em{\theslide\hss}}%
270 \def\@evenhead{}}
271
272 \def\ps@overlay{%
273 \def\@oddfoot{\@mainsize \mbox{}\hfil\hb@xt@3em{\theoverlay\hss}}%
274 \def\@oddhead{}%
275 \def\@evenfoot{\@mainsize \mbox{}\hfil\hb@xt@3em{\theoverlay\hss}}%
276 \def\@evenhead{}}
277
278 \def\ps@note{%
279 \def\@oddfoot{%
280 \@mainsize
281 \if@clock
282 \fbox{\large \@arabic\c@minutes\space min}%
283 \else
284 \null
285 \overrightarrow{fi}286 \hfil\thenote}%
287 \def\@oddhead{}%
288 \def\@evenfoot{%
289 \@mainsize
290 \if@clock
291 \fbox{\large \@arabic\c@minutes\space min}%
292 \qquad \text{black}293 \null
294 \overrightarrow{f}295 \hfil\thenote}%
296 \def\@evenhead{}}}
297 \fi %% if@compatibility
```
\ps@plain

```
298 \def\ps@plain{\def\ps@slide{%
299 \def\@oddfoot{\@mainsize \mbox{}\hfil\hb@xt@3em{\theslide\hss}}%
300 \def\@oddhead{}%
301 \def\@evenfoot{\@mainsize \mbox{}\hfil\hb@xt@3em{\theslide\hss}}%
302 \def\@evenhead{}}
303 \def\ps@overlay{\def\@oddfoot{\@mainsize
304 \mbox{}\hfil\hb@xt@3em{\theoverlay\hss}}%
305 \def\@oddhead{}%
306 \def\@evenfoot{\@mainsize \mbox{}\hfil\hb@xt@3em{\theoverlay\hss}}%
307 \def\@evenhead{}}
308 \def\ps@note{\def\@oddfoot{\@mainsize \hbox{}\hfil\thenote}%
309 \def\@oddhead{}%
310 \def\@evenfoot{\@mainsize \hbox{}\hfil\thenote}%
311 \def\@evenhead{}}}
```
## \ps@empty

```
312 \def\ps@empty{%
313 \def\ps@slide{\def\@oddhead{}\def\@oddfoot{}%
314 \def\@evenhead{}\def\@evenfoot{}}%
315 \def\ps@overlay{\def\@oddhead{}\def\@oddfoot{}%
316 \def\@evenhead{}\def\@evenfoot{}}%
317 \def\ps@note{\def\@oddhead{}\def\@oddfoot{}%
318 \def\@evenhead{}\def\@evenfoot{}}}
```
Default definition the 'slide', 'overlay', and 'note' page styles.

\ps@headings

Set ordinary page style to 'empty'

```
320 \let\@oddhead\@empty\let\@oddfoot\@empty
321 \let\@evenhead\@empty\let\@evenfoot\@empty
```
## 9.5 Providing math versions

 $E<sub>TFX</sub>$  provides two versions. We call them normal and bold, respectively. SLITEX does not have a bold version. But we treat the invisible characters as a version. The only thing we have to take care of is to ensure that we have exactly the same fonts in both versions available.

#### \DeclareMathVersion{invisible}

Now we define the basic math groups used by  $E^{\text{th}}$ X. Later on, in packages some other math groups, e.g., the AMS symbol fonts, will be defined.

As a default I used serif fonts for mathgroup 0 to get things like \log look right.

```
323 \SetSymbolFont{operators}{normal}
324 {OT1}{lcmss}{m}{n}
325
326 \SetSymbolFont{letters}{normal}
327 {OML}{lcmm}{m}{it}
328 \SetSymbolFont{symbols}{normal}
329 {OMS}{lcmsy}{m}{n}
330 \SetSymbolFont{largesymbols}{normal}
331 {OMX}{lcmex}{m}{n}
332
333 \SetSymbolFont{operators}{invisible}
334 {OT1}{lcmss}{m}{In}
335 \SetSymbolFont{letters}{invisible}
336 {OML}{lcmm}{m}{Iit}
337 \SetSymbolFont{symbols}{invisible}
338 {OMS}{lcmsy}{m}{In}
339 \SetSymbolFont{largesymbols}{invisible}
340 {OMX}{lcmex}{m}{In}
341
```

```
342
343 \def\@mainsize{\visible\tiny}
```
#### 9.6 Environments

```
titlepage This environment starts a new page, with pagestyle empty and sets the page
           counter to 0.
```
 \newenvironment{titlepage} {\newpage \thispagestyle{empty}% 347 \setcounter{page}{\z@}} {\newpage}

#### 9.6.1 General List Parameters

The following commands are used to set the default values for the list environment's parameters. See the LAT<sub>EX</sub> manual for an explanation of the meaning of the parameters.

\leftmargini

```
\leftmarginii
\leftmarginiii
\leftmarginiv
 \leftmarginv
\leftmarginvi
               349 \setlength\leftmargini {38\p@}
               350 \setlength\leftmarginii {30\p@}
               351 \setlength\leftmarginiii {20\p@}
               352 \setlength\leftmarginiv {15\p@}
               353 \setlength\leftmarginv {15\p@}
                354 \setlength\leftmarginvi {10\p@}
```
\@listi These commands set the values of \leftmargin, \parsep, \topsep, and \itemsep \@listii for the various levels of lists. It is even necessary to initialize \leftmargin in \@listiii \@listi, i.e. for a level one list, as a list environment may appear inside a \@listiv trivlist, for example inside a theorem environment.

```
\@listv
355 \def\@listi{\leftmargin\leftmargini
\@listvi
                    \parsep .5\parskip
       357 \topsep \parsep
       358 \itemsep\parskip
       359 \partopsep \zQ}
       360
       361 \def\@listii{\leftmargin\leftmarginii
       362 \labelwidth\leftmarginii
       363 \dvance\labelwidth-\labelsep
       364 \parsep .5\parskip
       365 \topsep \parsep
       366 \itemsep\parskip}
       367 \def\@listiii{\leftmargin\leftmarginiii
       368 \labelwidth\leftmarginiii
       369 \advance\labelwidth-\labelsep}
       370 \def\@listiv{\leftmargin\leftmarginiv
       371 \labelwidth\leftmarginiv
       372 \advance\labelwidth-\labelsep}
       373 \def\@listv{\leftmargin\leftmarginv
       374 \labelwidth\leftmarginv
       375 \dvance\labelwidth-\labelsep}
       376 \def\@listvi{\leftmargin\leftmarginvi
       377 \labelwidth\leftmarginvi
       378 \advance\labelwidth-\labelsep}
```
Here we initialize \leftmargin and \labelwidth.

```
379 \leftmargin\leftmargini
```
380 \labelwidth\leftmargini\advance\labelwidth-\labelsep

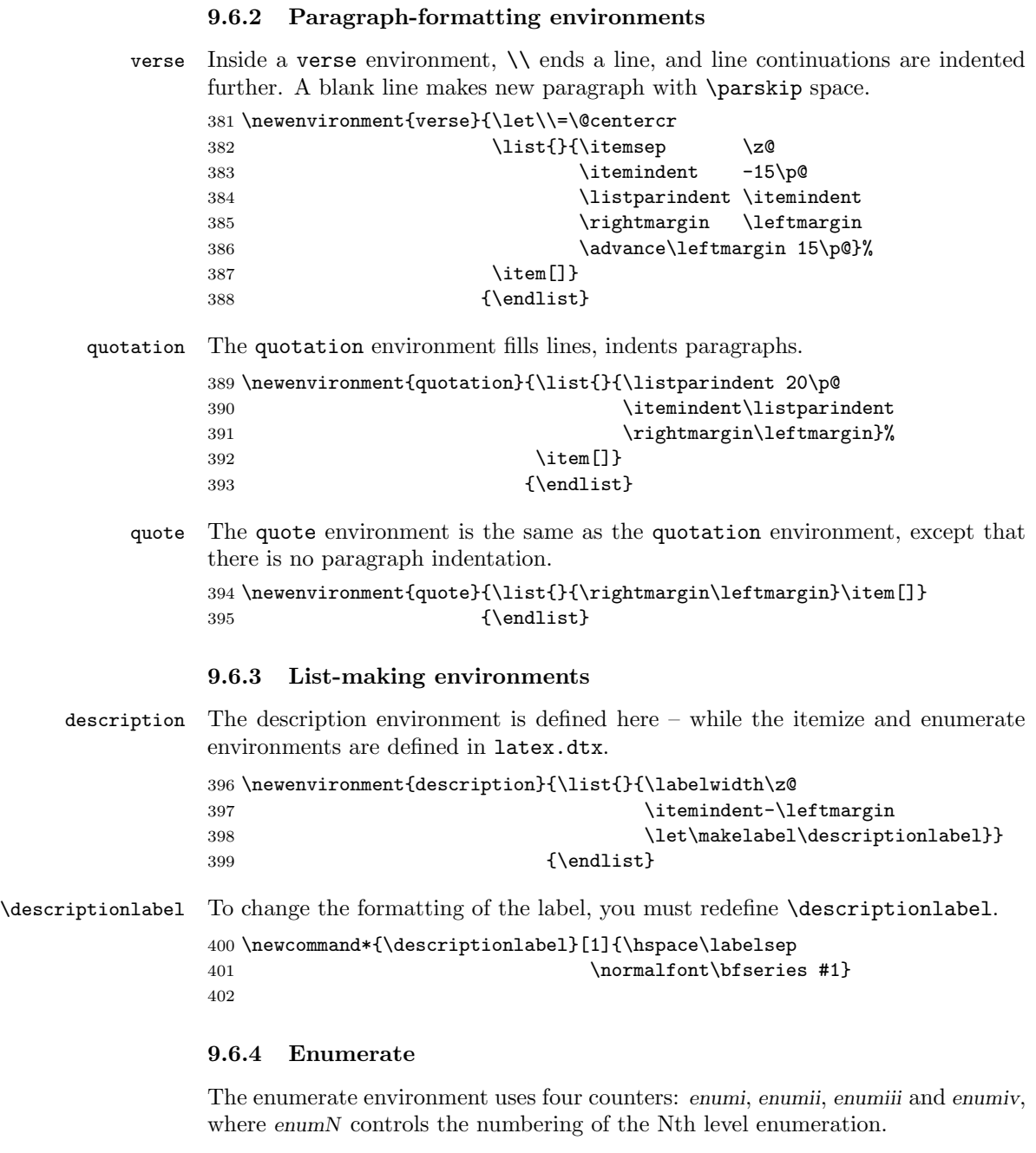

```
\theenumi
The counters are already defined in latex.dtx, but their representation is changed
   \theenumii
here.
 \theenumiii
   \theenumiv 404\renewcommand\theenumii{\@alph\c@enumii}
              403 \renewcommand\theenumi{\@arabic\c@enumi}
               405 \renewcommand\theenumiii{\@roman\c@enumiii}
               406 \renewcommand\theenumiv{\@Alph\c@enumiv}
  \labelenumi
The label for each item is generated by the four commands \labelenumi . . .
\labelenumii
\labelenumiii
407 \newcommand\labelenumi{\theenumi.}
 \labelenumiv
408 \newcommand\labelenumii{(\theenumii)}
              \labelenumiv.
              409 \newcommand\labelenumiii{\theenumiii.}
              410 \newcommand\labelenumiv{\theenumiv.}
```
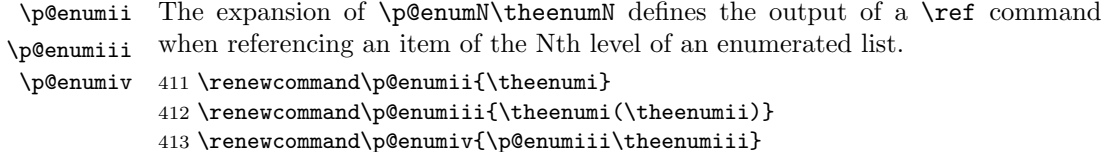

#### 9.6.5 Itemize

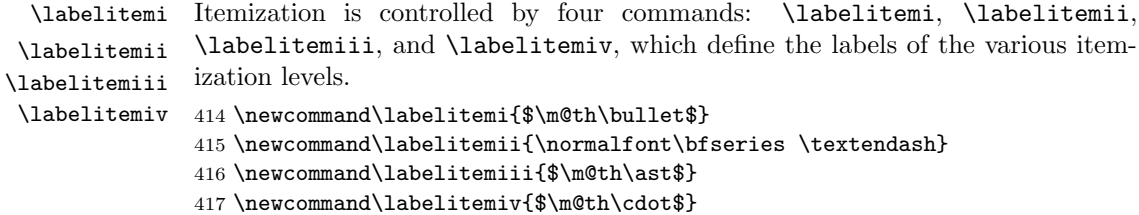

## 9.7 Setting parameters for existing environments

#### 9.7.1 Array and tabular

- \arraycolsep The columns in an array environment are separated by 2\arraycolsep. Array and tabular environment parameters 418 \setlength\arraycolsep{8\p@}
	- \tabcolsep The columns in an tabular environment are separated by 2\tabcolsep. 419 \setlength\tabcolsep{10\p@}
- \arrayrulewidth The width of rules in the array and tabular environments is given by the length parameter\arrayrulewidth. 420 \setlength\arrayrulewidth{.6\p@}

\doublerulesep The space between adjacent rules in the array and tabular environments is given

by \doublerulesep.

421 \setlength\doublerulesep{3\p@}

## 9.7.2 Tabbing

\tabbingsep This controls the space that the \' command puts in. (See LATEX manual for an explanation.) 422 \labelsep 10pt 423 \setlength\tabbingsep{\labelsep}

#### 9.7.3 Minipage

- \@minipagerestore The macro \@minipagerestore is called upon entry to a minipage environment to set up things that are to be handled differently inside a minipage environment. In the current styles, it does nothing.
	- \@mpfootins Minipages have their own footnotes; \skip\@mpfootins plays same rôle for footnotes in a minipage as \skip\footins does for ordinary footnotes.

424 \skip\@mpfootins = \skip\footins

#### 9.7.4 Framed boxes

- \fboxsep The space left by \fbox and \framebox between the box and the text in it.
- \fboxrule The width of the rules in the box made by \fbox and \framebox.

425 \setlength\fboxsep{5\p@} 426 \setlength\fboxrule{.6\p@} \theequation The equation number will be typeset as arabic numerals.

427 \def\theequation{\@arabic\c@equation}

\jot \jot is the extra space added between lines of an eqnarray environment. The default value is used.

428 % \setlength\jot{3pt}

\@eqnnum The macro \@eqnnum defines how equation numbers are to appear in equations. Again the default is used.

429 % \def\@eqnnum{(\theequation)}

## 9.8 Font changing

Here we supply the declarative font changing commands that were common in LATEX version 2.09 and earlier. These commands work in text mode and in math mode. They are provided for compatiblity, but one should start using the \text... and \math... commands instead. These commands are redefined using \DeclareOldFontCommand, a command with three arguments: the user command to be defined, LATEX commands to execute in text mode and LATEX commands to execute in math mode.

- \rm The commands to change the family. When in compatibility mode we select the
- \tt 'default' font first, to get LATEX2.09 behaviour.
- \sf 430 \Declare01dFontCommand{\rm}{\normalfont\rmfamily}{\mathrm} 431 \DeclareOldFontCommand{\sf}{\normalfont\sffamily}{\mathsf} 432 \DeclareOldFontCommand{\tt}{\normalfont\ttfamily}{\mathtt}
- \bf The command to change to the bold series. One should use \mdseries to explicitly switch back to medium series. 433\DeclareOldFontCommand{\bf}{\normalfont\bfseries}{\mathbf}
- \sl And the commands to change the shape of the font. The slanted and small caps
- \it shapes are not available by default as math alphabets, so those changes do nothing
- \sc in math mode. One should use \upshape to explicitly change back to the upright shape.

```
434 \DeclareOldFontCommand{\it}{\normalfont\itshape}{\mathit}
435 \DeclareOldFontCommand{\sl}{\normalfont\slshape}{\relax}
436 \DeclareOldFontCommand{\sc}{\normalfont\scshape}{\relax}
```
\cal The commands \cal and \mit should only be used in math mode, outside math \mit mode they have no effect. Currently the New Font Selection Scheme defines these commands to generate warning messages. Therefore we have to define them 'by hand'.

```
437\DeclareRobustCommand*{\cal}{\@fontswitch{\relax}{\mathcal}}
438 \DeclareRobustCommand*{\mit}{\@fontswitch{\relax}{\mathnormal}}
```
## 9.9 Footnotes

```
\footnoterule Usually, footnotes are separated from the main body of the text by a small rule.
                This rule is drawn by the macro \footnoterule. We have to make sure that the
                rule takes no vertical space (see plain.tex). The resulting rule will appear on all
                color layers, so it's best not to draw a rule.
```

```
439 \renewcommand\footnoterule{}
440 % \let \footnoterule = \relax
```

```
\c@footnote
Footnotes are numbered within slides, overlays, and notes and numbered with ∗,
\thefootnote
             †, etc.
```

```
441 % \newcounter{footnote}
442 \def\thefootnote{\fnsymbol{footnote}}
```
443 \@addtoreset{footnote}{slide} 444 \@addtoreset{footnote}{overlay} 445 \@addtoreset{footnote}{note}

\@makefntext The footnote mechanism of LATEX calls the macro \@makefntext to produce the actual footnote. The macro gets the text of the footnote as its argument and should use \@makefnmark to produce the mark of the footnote. The macro \@makefntext is called when effectively inside a \parbox of width \columnwidth (i.e., with  $\hbox{hsize} = \column{1}{\simeq} 1$ 

> An example of what can be achieved is given by the following piece of T<sub>E</sub>X code.

```
\long\def\@makefntext#1{%
   \@setpar{\@@par
              \text{Otempdim} = \hspace{0.1cm} \text{hisize}\advance\@tempdima-10pt
              \parshape \@ne 10pt \@tempdima}%
   \par
   \parindent 1em\noindent
   \hbox to \z@{\hss\@makefnmark}#1}
```
The effect of this definition is that all lines of the footnote are indented by 10pt, while the first line of a new paragraph is indented by 1em. To change these dimensions, just substitute the desired value for '10pt' (in both places) or '1em'. The mark is flushright against the footnote.

In these document classes we use a simpler macro, in which the footnote text is set like an ordinary text paragraph, with no indentation except on the first line of a paragraph, and the first line of the footnote. Thus, all the macro must do is set \parindent to the appropriate value for succeeding paragraphs and put the proper indentation before the mark.

446 \long\def\@makefntext#1{ 447 \noindent 448 \hangindent 10\p@

```
449 \hb@xt@10\p@{\hss\@makefnmark}#1}
```
## \@makefnmark The footnote markers that are printed in the text to point to the footnotes should be produced by the macro \@makefnmark. We use the default definition for it. 450 %\def\@makefnmark{\hbox{\$^{\@thefnmark}\m@th\$}}

## 9.10 The title

The commands \title, \author, and \date are already defined, so here we just define \maketitle.

451 \newcommand\maketitle{{\centering {\Large \@title \par}% 452 \@author \par \@date\par}% 453 \if@titlepage \break \fi}

# 10 Initialisation

## 10.1 Date

\today This macro uses the TEX primitives \month, \day and \year to provide the date of the L<sup>AT</sup><sub>F</sub>X-run.

454 \newcommand\today{\ifcase\month\or

- 455 January\or February\or March\or April\or May\or June\or
- 456 July\or August\or September\or October\or November\or December\fi
- 457 \space\number\day, \number\year}

Default initializations

```
458 \pagenumbering{arabic}
459 \onecolumn
460 \; \langle / \text{class} \rangle
```
## 10.2 Basic code

The code below is basically a copy of slitex.tex with some changes. Global changes so far:

#### 10.2.1 Hacks for slide macros

```
461 \langle*cmd\rangle462 \message{hacks,}
463
464 \outer\def\newifG#1{\count@\escapechar \escapechar\m@ne
465 \expandafter\expandafter\expandafter
466 \qquad \qquad \texttt{true}{{\global\let}\noexpand#1}\noexpand{\iftrue}\n467 \expandafter\expandafter\expandafter
468 \edef\@ifG#1{false}{\global\let\noexpand#1\noexpand\iffalse}%
469 \@ifG#1{false}\escapechar\count@} % the condition starts out false
470 \def\@ifG#1#2{\csname\expandafter\ifG@\string#1#2\endcsname}
471 {\uccode'1='i \uccode'2='f \uccode'3='G \uppercase{\gdef\ifG@123{G}}}
472 % 'ifG' is required
473
474 \def\@gobbletoend#1{\def\@argend{#1}\@ggobtoend}
475
476 \long\def\@ggobtoend#1\end#2{\fi\def\reserved@a{#2}%
477 \ifx\reserved@a\@argend\else\@ggobtoend\fi}
```
FMi: I don't see any reason for this command since \fi is hidden anyway in the replacement text \def\@xfi{\fi} 478 \message{slides,}

#### 10.2.2 Slide macros

```
Switches:<br>
©bw
                   true if making black and white slides
 @visible true if visible output to be produced.
 @makingslides true if making a slide/overlay/note
479 \newif\if@bw
480 \newif\if@visible
481 \newif\if@onlyslidesw \@onlyslideswfalse
482 \newif\if@onlynotesw \@onlynoteswfalse
483 \newif\if@makingslides
```
FMi: \newifG replaces \gdef\@slidesw{T} stuff

```
484 \newifG\ifG@slidesw
```
Counters slide slide number overlay overlay number for a slide note note number for a slide

```
485 \countdef\c@slide=0 \c@slide=0
486 \def\cl@slide{}
487 \countdef\c@overlay=1 \c@overlay=0
488 \def\cl@overlay{}
489 \countdef\c@note=2 \c@note=0
490 \def\cl@note{}
```
Add these counters explicitly to the 'ckpt list' so that the \include mechanism works.

```
491 \g@addto@macro\cl@@ckpt{\@elt{slide}\@elt{overlay}\@elt{note}}
```

```
492 \@addtoreset{overlay}{slide}
493 \@addtoreset{note}{slide}
```
Redefine page counter to some other number. The page counter will always be zero except when putting out an extra page for a slide, note or overlay.

```
494 \@definecounter{page}
495 \@addtoreset{page}{slide}
496 \@addtoreset{page}{note}
497 \@addtoreset{page}{overlay}
498
499 \def\theslide{\@arabic\c@slide}
500 \def\theoverlay{\theslide-\@alph\c@overlay}
501 \def\thenote{\theslide-\@arabic\c@note}
 \@setlimits \LIST \LOW \HIGH
    Assumes that \LIST = RANGE1, RANGE2, \ldots, RANGEn \quad (n>0)Where RANGEi = j or j-k.
    Then \@setlimits globally sets
        (i) \setminus \text{LIST} := \text{RANGE2}, \ldots, \text{RANGEn}(ii) \ LOW := p(iii) \ HIGH := qwhere either RANGE1 = p-q or RANGE1 = p and q=p.
502 \def\@sl@getargs#1-#2-#3\relax#4#5{\xdef#4{#1}\xdef#5{#2}}
503 \def\@sl@ccdr#1,#2\relax#3#4{\xdef#3{#1-#1-}\xdef#4{#2}}
504
505 \def\@setlimits #1#2#3{\expandafter\@sl@ccdr#1\relax\@sl@gtmp #1%
506 \expandafter\@sl@getargs\@sl@gtmp\relax#2#3}
 \onlyslides{LIST} ::=
  BEGIN
    @onlyslidesw := true
    \@doglslidelist :=G LIST,999999,999999
   if @onlynotesw = true
     else @onlynotesw := true
          \@doglnotelist :=G LIST,999999,999999
   fi
  message: Only Slides LIST
  END
507 \def\onlyslides#1{\@onlyslideswtrue
508 \gdef\@doglslidelist{#1,999999,999999}%
509 \if@onlynotesw \else
510 \@onlynoteswtrue\gdef\@doglnotelist{999999,999999}\fi
511 \typeout{Only Slides #1}}
 \onlynotes{LIST} ::=
  BEGIN
    @onlynotesw := true
    \@doglnotelist :=G LIST,999999,999999
   if @onlyslidesw = true
     else \@onlyslidesw := true
          \@doglslidelist{999999,999999}
   fi
  message: Only Notes LIST
  END
512 \def\onlynotes#1{\@onlynoteswtrue
513 \gdef\@doglnotelist{#1,999999,999999}%
514 \if@onlyslidesw \else
515 \@onlyslideswtrue\gdef\@doglslidelist{999999,999999}\fi
516 \typeout{Only Notes #1}}
```

```
\setupcounters ::= (similar to old \blackandwhite #1 ::= )
    \newpage
    page counter := 0
    Qbw := T
    @visible := T
    if @onlyslidesw = true
     then \@doslidelist := \@doglslidelist
           \@setlimits\@doslidelist\@doslidelow\@doslidehigh
    fi
    if @onlynotesw = true
     then \@donotelist := \@doglnotelist
           \@setlimits\@donotelist\@donotelow\@donotehigh
    fi
    \normalsize % Note, this sets font to \rmfamily , which sets
                    % \@currfont to \rmfamily
    counter slidenumber := 0
    counter note := 0
    counter overlay := 0
    @makingslides := F %% \blackandwhite: @makingslides := T
                             %% input #1
                             %% @makingslides := F
517 \if@compatibility
518 % In compatibility mode, need to define \verb+\blackandwhite+,
519 % \verb+\colors+, \verb+\colorslides+, etc.
520 \def\blackangle\ 1{\neq 1} . 520 \def\blackangle\521 \if@onlyslidesw \xdef\@doslidelist{\@doglslidelist}%
522 \@setlimits\@doslidelist\@doslidelow\@doslidehigh\fi
523 \if@onlynotesw \xdef\@donotelist{\@doglnotelist}%
524 \@setlimits\@donotelist\@donotelow\@donotehigh\fi
525 \normalsize\setcounter{slide}{0}\setcounter{overlay}{0}%
526 \setcounter{note}{0}\@makingslidestrue\input #1\@makingslidesfalse}
 \colors{COLORS} ::=
 for \@colortemp := COLORS
    do \csname \@colortemp \endcsname == \@color{\@colortemp} od
  if \@colorlist = empty
    then \@colorlist := COLORS
     else \@colorlist := \@colorlist , COLORS
  fi
527 \def\colors#1{\@for\@colortemp:=#1\do{\expandafter
528 \xdef\csname\@colortemp\endcsname{\noexpand\@color{\@colortemp}}}\ifx
529 \@colorlist\@empty \gdef\@colorlist{#1}%
530 \else \xdef\@colorlist{\@colorlist,#1}\fi}
531
532 \def\@colorlist{}
 \colorslides{FILE} ::=
    \newpage
   page counter := 0
    Qbw := Ffor \@currcolor := \@colorlist
      do @visible := T
         if @onlyslidesw = true
           then \@doslidelist := \@doglslidelist
                 \@setlimits\@doslidelist\@doslidelow\@doslidehigh
         fi
         if @onlynotesw = true
           then \@donotelist := \@doglnotelist
                 \@setlimits\@donotelist\@donotelow\@donotehigh
         f \in \mathcal{F}\normalsize
```

```
counter slide := 0
          counter overlay := 0
          counter note := 0
          type message
          generate color layer output page
          @makingslides := T
          input #1
          @makingslides := F
      od
533 \def\colorslides#1{\newpage\setcounter{page}{0}\@bwfalse
534 \@for\@currcolor:=\@colorlist\do
535 {\@visibletrue
536 \if@onlyslidesw \xdef\@doslidelist{\@doglslidelist}%
537 \@setlimits\@doslidelist\@doslidelow\@doslidehigh\fi
538 \if@onlynotesw \xdef\@donotelist{\@doglnotelist}%
539 \@setlimits\@donotelist\@donotelow\@donotehigh\fi
540 \normalsize\setcounter{slide}{0}\setcounter{overlay}{0}%
541 \setcounter{note}{0}\typeout{color \@currcolor}%
542 \newpage
543 \begin{huge}%
544 \begin{center}%
545 COLOR LAYER\\[.75in]%
546 \@currcolor
547 \end{center}%
548 \end{huge}%
549 \newpage
550 \@makingslidestrue
551 \input #1
552 \@makingslidesfalse}}
553 %
554 \else %% if@compatibility
555 %
556 \def\setupcounters{\newpage\setcounter{page}{0}\@bwtrue\@visibletrue
557 \if@onlyslidesw \xdef\@doslidelist{\@doglslidelist}%
558 \@setlimits\@doslidelist\@doslidelow\@doslidehigh\fi
559 \if@onlynotesw \xdef\@donotelist{\@doglnotelist}%
560 \@setlimits\@donotelist\@donotelow\@donotehigh\fi
561 \normalsize\setcounter{slide}{0}\setcounter{overlay}{0}%
562 \setcounter{note}{0}\@makingslidesfalse}
563
564 \AtBeginDocument{\setupcounters}
565 \fi %% if@compatibility
 \slide COLORS ::=
  BEGIN
 \changes{v2.3}{1994/03/16}{Moved \cs{newpage} up front, here and in
    \cs{note} and \cs{overlay}}
   \par\break
   \stepcounter{slide}
   \setcounter{page}{0} % in case of non-slide pages
   \@slidesw :=G T
   if @onlyslidesw = true % set \@slidesw = T iff
     then \% page to be output
      while \c@slide > \@doslidehigh
         do \@setlimits\@doslidelist\@doslidelow\@doslidehigh od
      if \c@slide < \@doslidelow
         then \@slidesw := F
      fi
   fi
   if \@slidesw = T
      then \@slidesw :=G F
           \begingroup
```

```
if @bw = true
                 then \@slidesw :=G T
                 else \@color{COLORS}
                      \if@visible then \@slidesw :=G T \fi
               fi
             \endgroup
  fi
  if \delta \eslidesw = T
    then @makingslides := T
         \thispagestyle{slide}
    else \end{slide}
           \@gobbletoend{slide}
  fi
 END
 \endslide ::=
  BEGIN
    \par\break
  END
566 \if@compatibility
567 \def\slide#1{\stepcounter{slide}\G@slideswtrue\if@onlyslidesw
568 \@whilenum \c@slide >\@doslidehigh\relax
569 \do{\@setlimits\@doslidelist\@doslidelow\@doslidehigh}\ifnum
570 \c@slide <\@doslidelow\relax\G@slideswfalse\fi\fi
571 \ifG@slidesw
572 \G@slideswfalse
573 % FMi this is only a hack at the moment to get things running.
574 % \begingroup
575 \if@bw\G@slideswtrue\else
576 \@color{#1}\if@visible \G@slideswtrue \fi
577 \fi
578 % \endgroup
579 \ifmmode \big\vert 579 \ifmmode \big\vert580 \ifG@slidesw \newpage\thispagestyle{slide}%
```
This will set up the last color specified in the argument to \slide as the current color. If only back and white slides are prepared \last@color will be empty and effectly \relax will be generated (hopefully).

We need to reset to a default font at the beginning of a slide. (not done yet).

```
581 \csname \last@color \endcsname
```

```
582 \else\end{slide}\@gobbletoend{slide}\fi}
583 %
584 \else %% if@compatibility
585 %
586 \def\slide{\par\break
587 \stepcounter{slide}\setcounter{page}{0}\G@slideswtrue\if@onlyslidesw
588 \@whilenum \c@slide >\@doslidehigh\relax
589 \do{\@setlimits\@doslidelist\@doslidelow\@doslidehigh}\ifnum
590 \c@slide <\@doslidelow\relax\G@slideswfalse\fi\fi
591 \ifG@slidesw
592 \G@slideswfalse
593 % FMi this is only a hack at the moment to get things running.
594 % \begingroup
595 \if@bw\G@slideswtrue\else
596 \if@visible \G@slideswtrue \fi
597 \fi
598 % \endgroup
599 \fi
600 \ifG@slidesw \@makingslidestrue\thispagestyle{slide}%
```
This will set up the last color specified in the argument to \slide as the current color. If only back and white slides are prepared \last@color will be empty and

```
effectly \relax will be generated (hopefully).
   We need to reset to a default font at the beginning of a slide. (not done yet).
601 \csname \last@color \endcsname
602 \else\end{slide}\@gobbletoend{slide}\fi}
603 \fi %% if@compatibility
604
605 \let\last@color\@empty
606
607 \def\endslide{\par\break}
 \overlay COLORS ::=
  BEGIN
   \par\break
   \stepcounter{overlay}
   \setcounter{page}{0} % in case of non-slide pages
   \@slidesw :=G T
   if \text{Conlyslides} w = T % set \Cslidesw = T iff
     then \% page to be output
       if \c@slide < \@doslidelow
         then \@slidesw :=G F
       fi
  fi
  if \@slidesw = T
    \@slidesw :=G F
    \begingroup
      if @bw = true
         then \@slidesw :=G T
          else \@color{COLORS}
                \if@visible then \@slidesw :=G T \fi
      fi
    \endgroup
  fi
  if \lambda slidesw = T
     then @makingslides := T
         \thispagestyle{overlay}
     else \end{overlay}
          \@gobbletoend{overlay}
  fi
 END
 \endoverlay ::=
  BEGIN
    \par\break
  END
608 \if@compatibility
609 \def\overlay#1{\stepcounter{overlay}\G@slideswtrue%
610 \if@onlyslidesw\ifnum \c@slide <\@doslidelow\relax
611 \G@slideswfalse\fi\fi
612 \ifG@slidesw \G@slideswfalse\begingroup\if@bw\G@slideswtrue%
613 \else\@color{#1}\if@visible \G@slideswtrue\fi\fi\endgroup\fi
614 \ifG@slidesw \newpage\thispagestyle{overlay}%
615 \else\end{overlay}\@gobbletoend{overlay}\fi}
616 %
617 \else %%if@compatibility
618 %
619 \def\overlay{\par\break
620 \stepcounter{overlay}%
621 \setcounter{page}{0}%
622 \G@slideswtrue%
623 \if@onlyslidesw\ifnum \c@slide <\@doslidelow\relax
624 \G@slideswfalse\fi\fi
```

```
625 \ifG@slidesw \G@slideswfalse
626 \begingroup\if@bw\G@slideswtrue%
627 \else\if@visible \G@slideswtrue\fi\fi
628 \endgroup\fi
629 \ifG@slidesw \@makingslidestrue\thispagestyle{overlay}%
630 \else\end{overlay}\@gobbletoend{overlay}\fi}
631 \fi %%if@compatibility
632
633 \def\endoverlay{\par\break}
 \note ::=
 BEGIN
   \par\break
   \stepcounter{note}
   \setcounter{page}{0} % in case of non-slide pages
  if Qbw = Tthen
      \@slidesw :=G T
      if \text{Conlynotesw} = \text{true} % set \text{Conotesw} = T \text{ iff}then \% page to be output
          while \c@slide > \@donotehigh
             do \@setlimits\@donotelist\@donotelow\@donotehigh od
          if \c@slide < \@donotelow
            then \@slidesw :=G F
          fi
      fi
    else \@slidesw :=G F
 fi
 if \@slidesw = T
    then @makingslides := T
         \thispagestyle{note}
    else \end{note}
         \@gobbletoend{note}
 fi
 END
 \endnote ::=
 BEGIN
   \par\break
 END
634 \if@compatibility
635 \def\note{\stepcounter{note}%
636 \if@bw
637 \G@slideswtrue
638 \if@onlynotesw\@whilenum \c@slide >\@donotehigh\relax
639 \do{\@setlimits\@donotelist\@donotelow\@donotehigh}\ifnum
640 \c@slide <\@donotelow\relax \G@slideswfalse\fi\fi
641 \else\G@slideswfalse\fi
642 \ifG@slidesw \newpage\thispagestyle{note}\else
643 \end{note}\@gobbletoend{note}\fi}
644 %
645 \else %%if@compatibility
646 %
647 \def\note{\par\break\stepcounter{note}\setcounter{page}{0}%
648 \if@bw
649 \G@slideswtrue
650 \if@onlynotesw\@whilenum \c@slide >\@donotehigh\relax
651 \do{\@setlimits\@donotelist\@donotelow\@donotehigh}\ifnum
652 \c@slide <\@donotelow\relax \G@slideswfalse\fi\fi
653 \else\G@slideswfalse\fi
654 \ifG@slidesw \@makingslidestrue\thispagestyle{note}\else
655 \end{note}\@gobbletoend{note}\fi}
```

```
656 \fi %%if@compatibility
657
658 \def\endnote{\par\break}
 \@color{COLORS} ::=
  BEGIN
   if math mode
     then type warning
   fi
   if @bw
     then \visible
     else \invisible
         for \last@color := COLORS
          do if \last@color = \@currcolor
               then \visible
             fi
          od
   fi
   \ignorespaces
 END
```
FMi: \last@color will be used in \slide to set up first color if no color is given. I suppose that this is much too complicated. \else\@tempswafalse would produce the same effect I imagine.

```
659 \def\@color#1{\@mmodetest
660 {\if@bw \@tempswatrue \else \@tempswafalse
661 \@for \reserved@a :=#1\do{\ifx\reserved@a\@currcolor\@tempswatrue\fi
662 \let\last@color\reserved@a}\fi
663 \if@tempswa \visible \else \invisible \fi
664 \ignorespaces}}
665
666 \def\@mmodetest#1{\ifmmode\ClassWarning{slides}{Color-changing command
667 in math mode has been ignored}\else #1\fi}
668
669 \def\invisible{\@mmodetest
670 {\if@visible
671 \@visiblefalse
672 \fontshape\f@shape\selectfont
673 \mathversion{invisible}%
674 \fi
675 \ignorespaces}}
676
677 \def\visible{\@mmodetest
678 {\if@visible
679 \else
680 \@visibletrue
```
Here is the  $\mathbb{P}\mathrm{Tr} X 2_{\varepsilon}$  interface hidden. We use a trick to provide ourselves with a sort of additional attribute without making the current mechanism even larger. The trick is that we denote invisible by putting an uppercase I in front of the shape name for invisible shapes and remove it again if we want to become visible.

```
681 \fontshape{\expandafter\@gobble\f@shape}\selectfont
682 \mathversion{normal}%
683 \fi
684 \ignorespaces}}
685
```
686 \def\fontshape#1{\edef\f@shape{\if@visible \else I\fi #1}}

## 10.3 Macros for font handling

We let **\familydefault** point at **\sfdefault**, to make it easier to use the document class slides with packages that set up other fonts. 687 \renewcommand{\familydefault}{\sfdefault}

The latexsym package, which is needed to be able to access the LAT<sub>EX</sub> symbol fonts (lasy), sets things up so that for sizes larger then 10 point magnifications of lasy10 are used. For slides we want to use magnifications of lasy8, so we set up the lasy family here to prevent LAT<sub>F</sub>X from loading Ulasy.fd.

```
688 \DeclareFontFamily{U}{lasy}{}{}
689 \DeclareFontShape{U}{lasy}{m}{n}{%
690 <12><13.82><16.59><19.907><23.89><28.66><34.4><41.28>lasy8
691 }{}
692 \DeclareFontShape{U}{lasy}{m}{In}{%
693 <13.82><16.59><19.907><23.89><28.66><34.4><41.28>ilasy8
694 }{}
```
### \message{picture,}

#### 10.3.1 Modifications to the picture environment

Below are the new definitions of the picture-drawing macros required for SLiTeX. Only those commands that actually draw something must be changed so that they do not produce any output when the @visible switch is false.

```
696 \def\line(#1,#2)#3{\if@visible\@xarg #1\relax \@yarg #2\relax
697 \@linelen #3\unitlength
698 \ifnum\@xarg =\z@ \@vline
699 \else \ifnum\@yarg =\z@ \@hline \else \@sline\fi
700 \fi\fi}
701
702 \def\vector(#1,#2)#3{\if@visible\@xarg #1\relax \@yarg #2\relax
703 \@linelen #3\unitlength
704 \ifnum\@xarg =\z@ \@vvector
705 \else \ifnum\@yarg =\z@ \@hvector \else \@svector\fi
706 \fi\fi}
707
708 \def\dashbox#1(#2,#3){%
709 \leavevmode\if@visible\hb@xt@\z@{\baselineskip \z@
710 \lineskip \z@
711 \@dashdim #2\unitlength
712 \@dashcnt \@dashdim \advance\@dashcnt 200
713 \@dashdim #1\unitlength\divide\@dashcnt \@dashdim
714 \ifodd\@dashcnt\@dashdim\z@
715 \advance\@dashcnt \@ne \divide\@dashcnt \tw@
716 \else \divide\@dashdim \tw@ \divide\@dashcnt \tw@
717 \advance\@dashcnt \m@ne
718 \setbox\@dashbox \hbox{\vrule \@height \@halfwidth \@depth \@halfwidth
719 \@width \@dashdim}\put(0,0){\copy\@dashbox}%
720 \put(0,#3){\copy\@dashbox}%
721 \put(#2,0){\hskip-\@dashdim\copy\@dashbox}%
722 \put(#2,#3){\hskip-\@dashdim\box\@dashbox}%
723 \multiply\@dashdim \thr@@
724 \fi
725 \setbox\@dashbox \hbox{\vrule \@height \@halfwidth \@depth \@halfwidth
726 \@width #1\unitlength\hskip #1\unitlength}\@tempcnta\z@
727 \put(0,0){\hskip\@dashdim \@whilenum \@tempcnta <\@dashcnt
728 \do{\copy\@dashbox\advance\@tempcnta \@ne }}\@tempcnta\z@
729 \put(0,#3){\hskip\@dashdim \@whilenum \@tempcnta <\@dashcnt
730 \do{\copy\@dashbox\advance\@tempcnta \@ne }}%
731 \@dashdim #3\unitlength
732 \@dashcnt=\@dashdim \advance\@dashcnt 200
733 \@dashdim #1\unitlength\divide\@dashcnt \@dashdim
734 \ifodd\@dashcnt \@dashdim=\z@
735 \advance\@dashcnt \@ne \divide\@dashcnt \tw@
736 \else
737 \divide\@dashdim \tw@ \divide\@dashcnt \tw@
738 \advance\@dashcnt \m@ne
```

```
739 \setbox\@dashbox\hbox{\hskip -\@halfwidth
740 \vrule \@width \@wholewidth
741 \@height \@dashdim}\put(0,0){\copy\@dashbox}%
742 \put(#2,0){\copy\@dashbox}%
743 \put(0,#3){\lower\@dashdim\copy\@dashbox}%
744 \put(#2,#3){\lower\@dashdim\copy\@dashbox}%
745 \multiply\@dashdim \thr@@
746 \fi
747 \setbox\@dashbox\hbox{\vrule \@width \@wholewidth
748 \@height #1\unitlength}\@tempcnta\z@
749 \put(0,0){\hskip -\@halfwidth \vbox{\@whilenum \@tempcnta <\@dashcnt
750 \do{\vskip #1\unitlength\copy\@dashbox\advance\@tempcnta \@ne }%
751 \vskip\@dashdim}}\@tempcnta\z@
752 \put(#2,0){\hskip -\@halfwidth \vbox{\@whilenum \@tempcnta <\@dashcnt
753 \relax\do{\vskip #1\unitlength\copy\@dashbox\advance\@tempcnta \@ne }%
754 \vskip\@dashdim}}}\fi\@makepicbox(#2,#3)}
755
756 \def\@oval(#1,#2)[#3]{\if@visible\begingroup \boxmaxdepth \maxdimen
757 \@ovttrue \@ovbtrue \@ovltrue \@ovrtrue
758 \@tfor\reserved@a :=#3\do
759 {\csname @ov\reserved@a false\endcsname}\@ovxx
760 #1\unitlength \@ovyy #2\unitlength
761 \@tempdimb \ifdim \@ovyy >\@ovxx \@ovxx\else \@ovyy \fi
762 \advance \@tempdimb -2\p@
763 \@getcirc \@tempdimb
764 \@ovro \ht\@tempboxa \@ovri \dp\@tempboxa
765 \@ovdx\@ovxx \advance\@ovdx -\@tempdima \divide\@ovdx \tw@
766 \@ovdy\@ovyy \advance\@ovdy -\@tempdima \divide\@ovdy \tw@
767 \@circlefnt \setbox\@tempboxa
768 \hbox{\if@ovr \@ovvert32\kern -\@tempdima \fi
769 \if@ovl \kern \@ovxx \@ovvert01\kern -\@tempdima \kern -\@ovxx \fi
770 \if@ovt \@ovhorz \kern -\@ovxx \fi
771 \if@ovb \raise \@ovyy \@ovhorz \fi}\advance\@ovdx\@ovro
772 \advance\@ovdy\@ovro \ht\@tempboxa\z@ \dp\@tempboxa\z@
773 \@put{-\@ovdx}{-\@ovdy}{\box\@tempboxa}%
774 \endgroup\fi}
775
776 \def\@circle#1{\if@visible \begingroup \boxmaxdepth \maxdimen
777 \@tempdimb #1\unitlength
778 \ifdim \@tempdimb >15.5\p@\relax \@getcirc\@tempdimb
779 \@ovro\ht\@tempboxa
780 \setbox\@tempboxa\hbox{\@circlefnt
781 \advance\@tempcnta\tw@ \char \@tempcnta
782 \advance\@tempcnta\m@ne \char \@tempcnta \kern -2\@tempdima
783 \advance\@tempcnta\tw@
784 \raise \@tempdima \hbox{\char\@tempcnta}\raise \@tempdima
785 \box\@tempboxa}\ht\@tempboxa\z@ \dp\@tempboxa\z@
786 \@put{-\@ovro}{-\@ovro}{\box\@tempboxa}%
787 \else \@circ\@tempdimb{96}\fi\endgroup\fi}
788
789 \def\@dot#1{%
790 \if@visible\@tempdimb #1\unitlength \@circ\@tempdimb{112}\fi}
791 \def\@frameb@x#1{%
792 \@tempdima\fboxrule
793 \advance\@tempdima\fboxsep
794 \advance\@tempdima\dp\@tempboxa
795 \leavevmode
796 \hbox{%
797 \lower\@tempdima\hbox{%
798 \vbox{%
799 \if@visible\hrule\@height\else\vskip\fi\fboxrule
800 \hbox{%
```

```
27
```

```
801 \if@visible\vrule\@width\else\hskip\fi\fboxrule
802 #1%
803 \vbox{%
804 \vskip\fboxsep
805 \box\@tempboxa
806 \vskip\fboxsep}%
807 #1%
808 \if@visible\vrule\@width\else\hskip\fi\fboxrule}%
809 \if@visible\hrule\@height\else\vskip\fi\fboxrule}}}}
810
811 \long\def\frame#1{\if@visible\leavevmode
812\vbox{\vskip-\@halfwidth\hrule \@height\@halfwidth \@depth \@halfwidth
813 \vskip-\@halfwidth\hbox{\hskip-\@halfwidth \vrule \@width\@wholewidth
814 \hskip-\@halfwidth #1\hskip-\@halfwidth \vrule \@width \@wholewidth
815 \hskip -\@halfwidth}\vskip -\@halfwidth\hrule \@height \@halfwidth
816 \@depth \@halfwidth\vskip -\@halfwidth}\else #1\fi}
817 \message{mods,}
10.3.2 Other modifications to TEX and LATEX commands
\rule
818 \def\@rule[#1]#2#3{\@tempdima#3\advance\@tempdima #1\leavevmode
819 \hbox{\if@visible\vrule
820 \@width#2 \@height\@tempdima \@depth-#1\else
821 \vrule \@width \z@ \@height\@tempdima \@depth-#1\vrule
822 \@width#2 \@height\z@\fi}}
823
824 \% \ (Added 10 Nov 86)
825
826 \def\_{\leavevmode \kern.06em \if@visible\vbox{\hrule \@width.3em}\else
827 \vbox{\hrule \@height \z@ \@width.3em}\vbox{\hrule \@width \z@}\fi}
```

```
\overline, \underline, \frac and \sqrt
```
\@mathbox{STYLE}{BOX}{MTEXT} : Called in math mode, typesets MTEXT and stores result in BOX, using style STYLE.

```
\@bphant{BOX} : Creates a phantom with dimensions BOX.
\@vbphant{BOX} : Creates a phantom with ht of BOX and zero width.
\@hbphant{BOX} : Creates a phantom with width of BOX
                  and zero ht & dp.
\@hvsmash{STYLE}{MTEXT} : Creates a copy of MTEXT with zero height and
```
width in style STYLE.

```
828 \def\@mathbox#1#2#3{\setbox#2\hbox{$\m@th#1{#3}$}}
829
830 \def\@Vphantom\#1{\set}c\tw@\null\h\nth\tw@\ht\#1\dp\ttw@\dp\ #1%831 \box\tw@}
832
833 \def\@bphantom#1{\setbox\tw@\null
834 \wd\tw@\wd #1\ht\tw@\ht #1\dp\tw@\dp #1%
835 \box\tw@}
836
837 \def\@hbphantom#1{\setbox\tw@\null \wd\tw@\wd #1\ht\tw@\z@ \dp\tw@\z@
838 \box\tw@}
839
840 \def\0x31424\@mathbf{2}\hat{2}^\hbar\zeta_2\zeta \d\zeta_2\zeta \d\zeta_2\zeta \d\zeta_2\zeta841 \box\z@}
842
843 \def\underline#1{\relax\ifmmode
844 \verb|Qxunderline{#1}\lels@{\mathcalxunderline{\hbox{#1}}$\relax\fi}845
```

```
846 \def\@xunderline#1{\mathchoice{\@xyunderline\displaystyle{#1}}%
847 {\@xyunderline
848 \textstyle{#1}}{\@xyunderline\scriptstyle{#1}}{\@xyunderline
849 \scriptscriptstyle{#1}}}
850
851 \def\@xyunderline#1#2{%
852 \@mathbox#1\@smashboxa{#2}\@hvsmash#1{\copy\@smashboxa}%
853 \if@visible \@hvsmash#1{\@@underline{\@bphantom\@smashboxa}}\fi
854 \@mathbox#1\@smashboxb{\@@underline{\box\@smashboxa}}%
855 \@bphantom\@smashboxb}
856
857 \let\@@overline=\overline
858
859 \def\overline#1{\mathchoice{\@xoverline\displaystyle{#1}}{\@xoverline
860 \textstyle{#1}}{\@xoverline\scriptstyle{#1}}{\@xoverline
861 \scriptscriptstyle{#1}}}
862
863 \def\@xoverline#1#2{%
864 \@mathbox#1\@smashboxa{#2}\@hvsmash#1{\copy\@smashboxa}%
865 \if@visible \@hvsmash#1{\@@overline{\@bphantom\@smashboxa}}\fi
866 \@mathbox#1\@smashboxb{\@@overline{\box\@smashboxa}}%
867 \@bphantom\@smashboxb}
\@frac {STYLE}{DENOMSTYLE}{NUM}{DEN}{FONTSIZE} :
  Creates \frac{NUM}{DENOM}
   in style STYLE with NUM and DENOM in style DENOMSTYLE
```
FONTSIZE should be \textfont \scriptfont or \scriptscriptfont

Added a group around the first argument of \frac to prevent changes (for example font changes) to modify the contents of the second argument.

```
868 \def\frac#1#2{\mathchoice
869 {\@frac\displaystyle\textstyle{#1}{#2}\textfont}{\@frac
870 \textstyle\scriptstyle{#1}{#2}\textfont}{\@frac
871 \scriptstyle\scriptscriptstyle{#1}{#2}\scriptfont}{\@frac
872 \scriptscriptstyle\scriptscriptstyle{#1}{#2}\scriptscriptfont}}
873
874 \def\@frac#1#2#3#4#5{%
875 \@mathbox#1\@smashboxc{{\begingroup#3\endgroup\over#4}}%
876 \setbox\tw@\null
877 \ht\tw@ \ht\@smashboxc
878 \dp\tw@ \dp\@smashboxc
879 \wd\tw@ \wd\@smashboxc
880 \box\if@visible\@smashboxc\else\tw@\fi}
881
882 \def\r@@t#1#2{\setbox\z@\hbox{$\m@th#1\@xysqrt#1{#2}$}%
883 \dimen@\ht\z@ \advance\dimen@-\dp\z@
884 \mskip5mu\raise.6\dimen@\copy\rootbox \mskip-10mu\box\z@}
885 \def\sqrt{\@ifnextchar[{\@sqrt}{\@xsqrt}}
886 \def\@sqrt[#1]{\root #1\of}
887 \def\@xsqrt#1{\mathchoice{\@xysqrt\displaystyle{#1}}{\@xysqrt
888 \textstyle{#1}}{\@xysqrt\scriptstyle{#1}}{\@xysqrt
889 \scriptscriptstyle{#1}}}
890 \def\@xysqrt#1#2{\@mathbox#1\@smashboxa{#2}\if@visible
891 \@hvsmash#1{\sqrtsign{\@bphantom\@smashboxa}}\fi
892 \phantom{\sqrtsign{\@vbphantom\@smashboxa}}\box\@smashboxa}
893
894 \newbox\@smashboxa
895 \newbox\@smashboxb
896 \newbox\@smashboxc
```
array and tabular environments: changes to '|', \hline, \cline, and \vline, added 8 Jun 88

```
897 \def\@arrayrule{\if@visible\@addtopreamble{\hskip -.5\arrayrulewidth
898 \vrule \@width \arrayrulewidth\hskip -.5\arrayrulewidth}\fi}
899 \def\cline#1{\if@visible\@cline#1\@nil\fi}
900
901 \def\hline{\noalign{\ifnum0='}\fi
902 \if@visible \hrule \@height \arrayrulewidth
903 \else \hrule \@width \z@
904 \fi
905 \futurelet \reserved@a\@xhline}
906
907 \def\vline{\if@visible \vrule \@width \arrayrulewidth
908 \else \vrule \@width \arrayrulewidth \@height \z@
909 \@depth \zQ \fi}
910 \message{output,}
```
## 10.3.3 Changes to L<sup>AT</sup>EX output routine

```
\@makecol ==
   BEGIN
% Following test added for slides to check if extra page
    if @makingslides = T
    then if \c{opage} > 0then if \emptyset onote > 0
                    then type 'Note \thenote too long.'
                    else if \c@overlay > 0
                           then type 'Overlay \theoverlay too long.'
                           else type 'Slide \theslide too long'
    fi fi fi fi
    ifvoid \insert\footins
      then \@outputbox := \box255
       else \@outputbox := \vbox {\unvbox255
                                   \vskip \skip\footins
                                   \footnoterule
                                   \unvbox\@footinsert
                                  }
   fi
   \@freelist :=G \@freelist * \@midlist
   \@midlist :=G empty
   \@combinefloats
   \@outputbox := \vbox to \@colht{\boxmaxdepth := \maxdepth
                                    \vfil %%\vfil added for slides
                                    \unvbox\@outputbox
                                    \vfil } %%\vfil added for slides
   \maxdepth :=G \@maxdepth
   END
```
FMi simple hack to allow none centered slides Should be revised of course.

```
911 \let\@topfil\vfil
912
913 \def\@makecol{\if@makingslides\ifnum\c@page>\z@ \@extraslide\fi\fi
914 \ifvoid\footins \setbox\@outputbox\box\@cclv \let\@botfil\vfil
915 \else\let\@botfil\relax\setbox\@outputbox
916 \vbox{\unvbox\@cclv\vfil
917 \vskip\skip\footins\footnoterule\unvbox\footins\vskip
918 \z<sup>o</sup> plus.1fil\relax}\fi
919 \xdef\@freelist{\@freelist\@midlist}\gdef\@midlist{}\@combinefloats
920 \setbox\@outputbox\vbox to\@colht{\boxmaxdepth\maxdepth
921 \@topfil\unvbox\@outputbox\@botfil}\global\maxdepth\@maxdepth}
922923 \def\@extraslide{\ifnum\c@note>\z@
924 \ClassWarning{slides}{Note \thenote\space too long}\else
925 \ifnum\c@overlay>\z@
```
926 \ClassWarning{slides}{Overlay \theoverlay\space too long}\else

927 \ClassWarning{slides}{Slide \theslide\space too long}\fi\fi}

928 \message{init}

# 10.3.4 Special SLITEX initializations

FMi why not allow for ref's ? 929 % \nofiles 930 931 \@visibletrue 932 $\langle/\mathsf{cmd}\rangle$